# 1 章 Amazon Web Servicesの 基礎知識

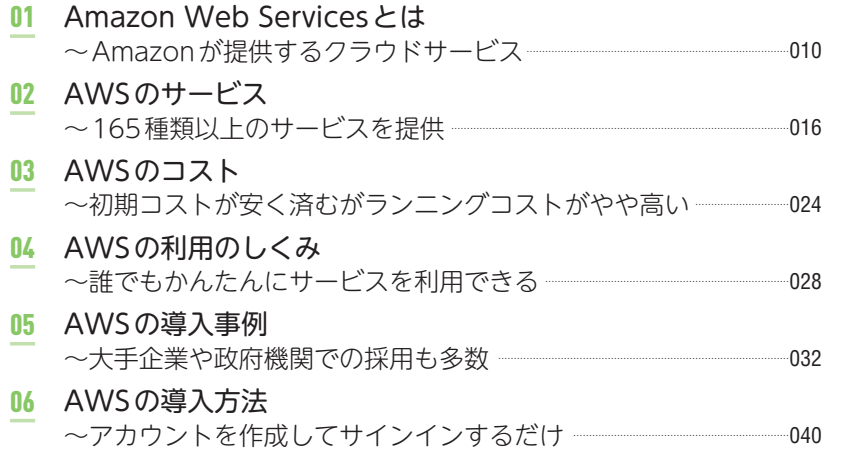

### 2 章

# AWSを知るための クラウド&ネットワークのしくみ

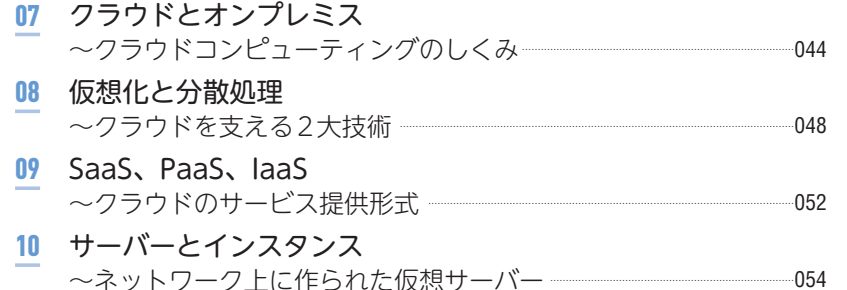

#### 11 LAN

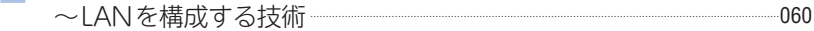

- 12 IPアドレスとDNS ~ネットワーク上の場所を特定するしくみ ……………………………………………062
- 13 Webのしくみ~Webサイトをとりまく技術 –––––––––––––––––––––––––––––––––––066

### 3 章

# AWSを使うためのツール

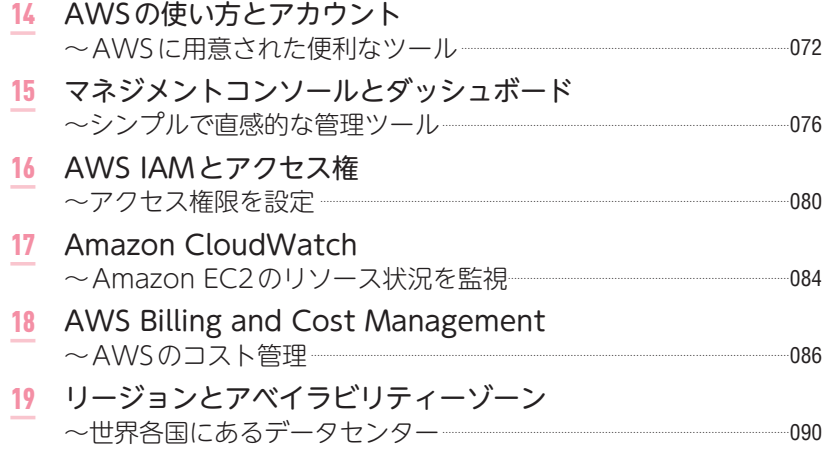

### 4 章

# サーバーサービス「Amazon EC2」

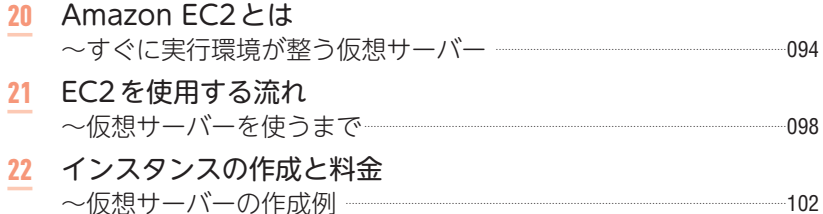

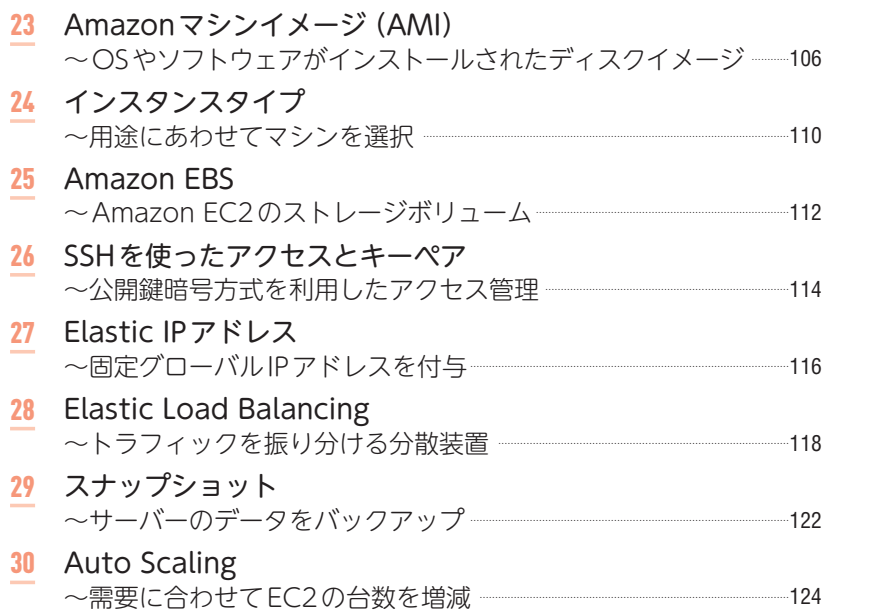

# 5 章

# ストレージサービス「Amazon S3」

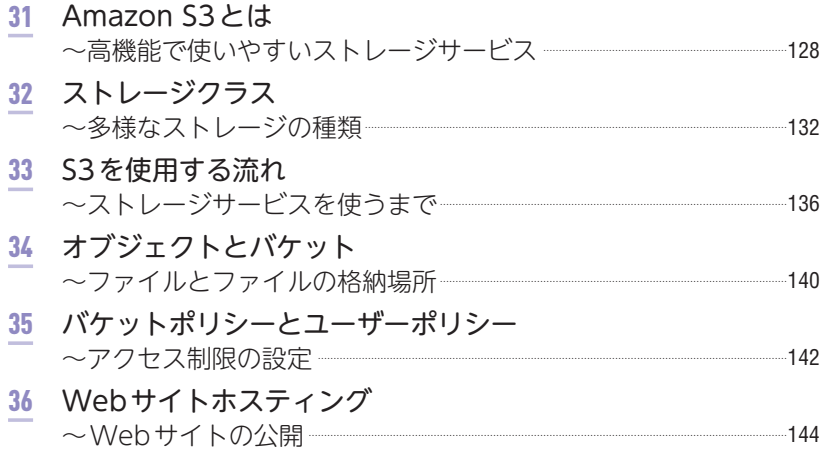

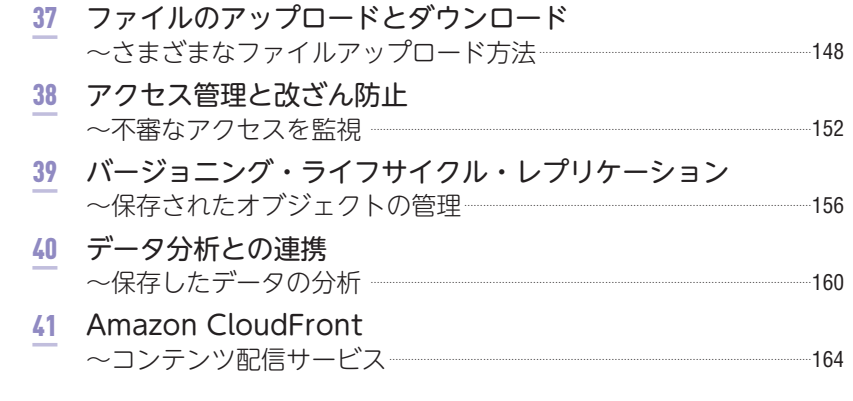

# 6 章 仮想ネットワークサービス 「Amazon VPC」

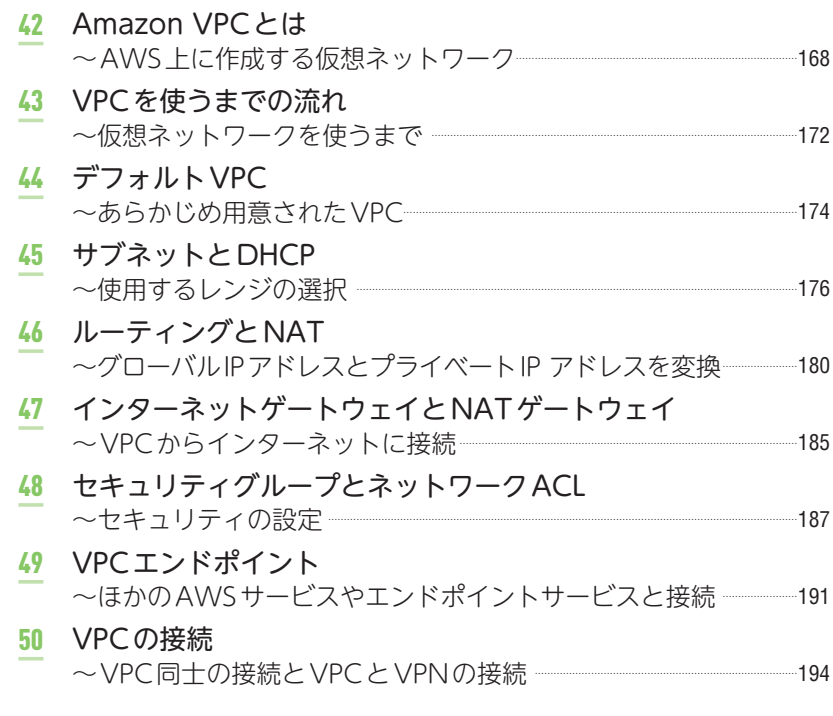

# 7 章 データベースサービス「Amazon RDS」

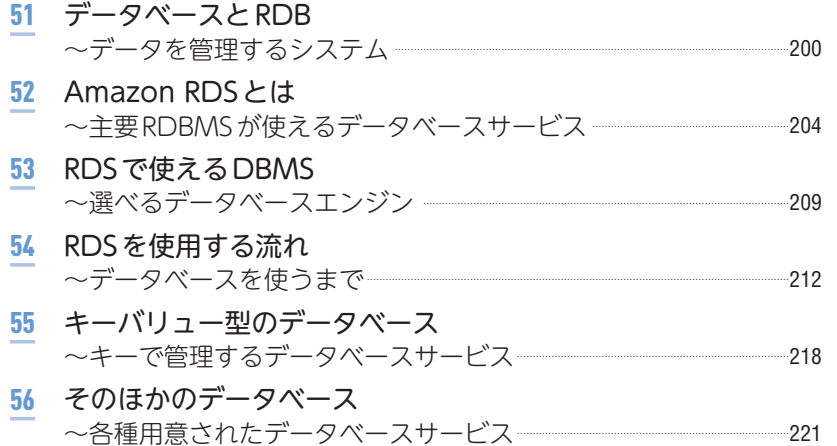

### 8 章

# そのほかの知っておきたい AWSのサービス

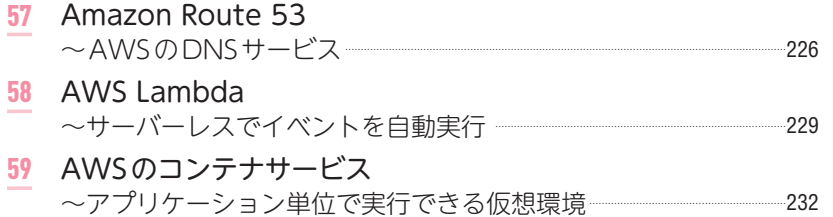

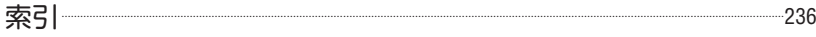

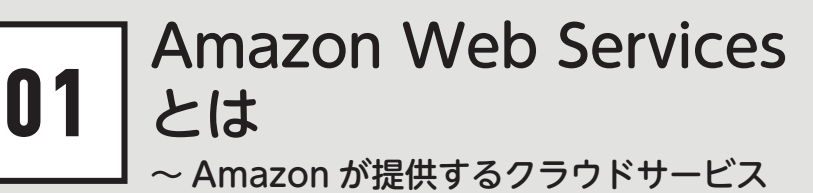

**最近そこかしこで耳にするようになったAmazon Web Services(以下、AWS)。なに やら便利でよいものらしいことはわかっても、具体的にどのようなものなのかは見え づらいかもしれません。まずは、AWSの概要と特徴、メリットについて解説します。**

### Amazon Web Servicesとは

Amazon Web Services(AWS)は、クラウドコンピューティングサービス の1つです。インターネット通販で有名なAmazon.comが、自社のノウハウを 活かして提供しています。

クラウドコンピューティングサービスとは、かんたんにいえば、サーバーや ネットワークなどを、インターネット経由で貸してくれるサービスで、いつで もどこでも始めることができます。Amazon EC2やAmazon S3という言葉を 聞いたことがあるのではないでしょうか。それらは、AWSで提供されている

■AWSはクラウドコンピューティングサービスの1つ

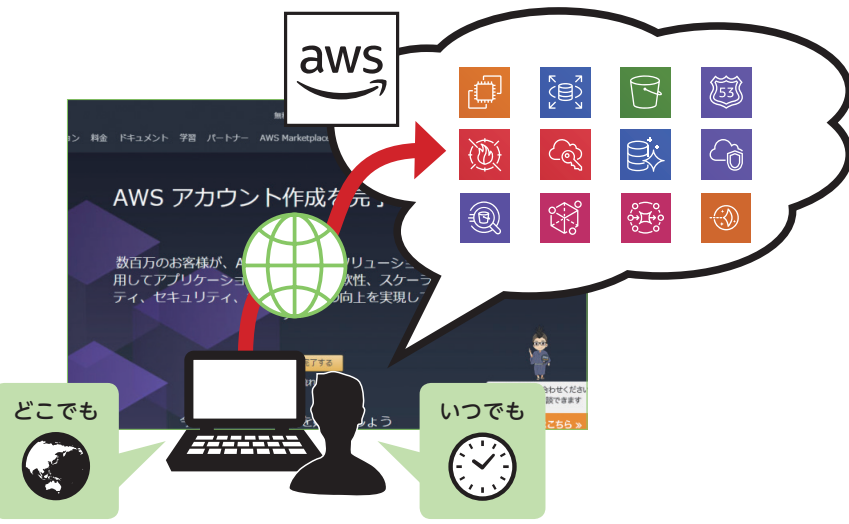

#### サービスの名前です。

AWSでは、コンピューティング、ストレージ、データベース、分析、ネッ トワーキング、モバイル、開発者用ツール、管理ツール、IoT、セキュリティ、 エンタープライズアプリケーションなど、多岐にわたるサービスが用意されて います。AWSのさまざまなサービスを組み合わせれば、あらゆるアプリケー ションやインフラを実現することができます。

# ■ システム運用に必要なサービス一式を借りられる

AWSが貸してくれるものは、Webサイトや業務システムを運用するのに必 要な機能すべてといっても過言ではありません。コンテンツ以外のおおよそほ とんどの機能やサービスが借りられます。

レンタルサーバーのように、「サーバーを貸してくれる」サービスは、昔から存 在します。AWSが特徴的なのは、バラバラの事業者からそれぞれ借りなければ ならなかったインフラを、一括で借りられることと、OSやWebサーバー、デー タベースサーバー(DBサーバー)などに必要なソフトウェアまで丸ごと手配でき ることです。

#### ■システム運用に必要なサービス一式をAWSで借りられる

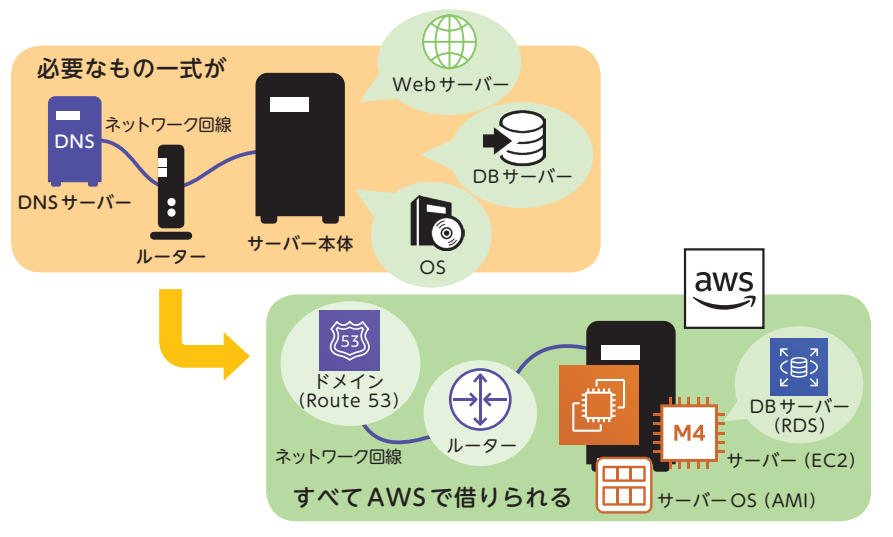

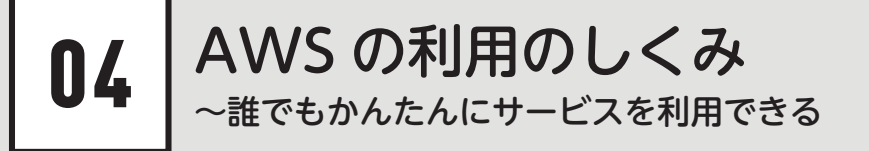

**AWSには、マネジメントコンソールと、マネージドサービスという、誰でもかんた んにサービスを利用できるしくみが用意されています。また、セキュリティ的に安心 できるしくみも備わっています。**

# ■ サービスを利用しやすいしくみ

AWSの特徴といえば、料金体系ばかりが大きく注目されますが、実は、専 門的な技術者が不要である点も、大きなメリットです。AWSは、専門家でな くとも操作しやすいしくみがいくつも備わっています。その代表的なしくみが、 マネジメントコンソールと、マネージドサービスでしょう。サーバーやネット ワークの管理は特殊な操作を必要としたり、きちんとした管理が求められます が、これら2つのしくみにより手軽に扱えるようになっています。

#### ■マネジメントコンソールとマネージドサービス

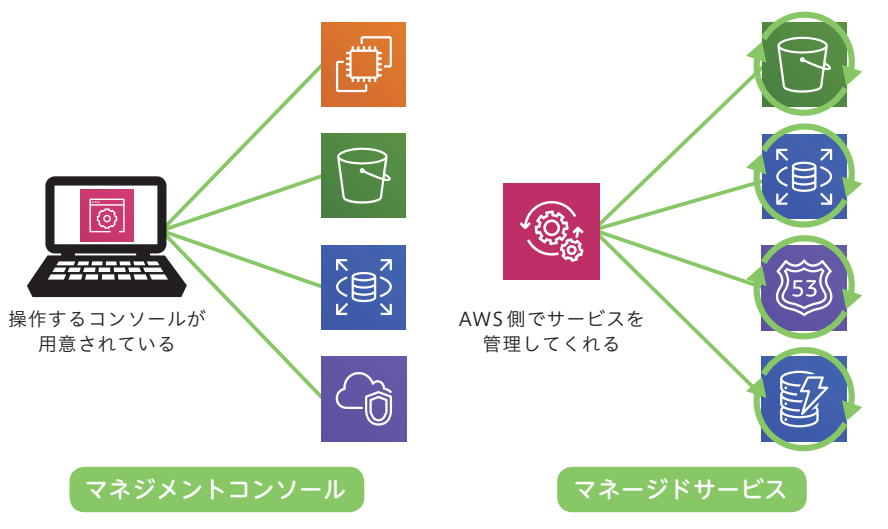

# マネジメントコンソール

マネジメントコンソールは、Webブラウザ上のGUI(グラフィカルユーザー インターフェイス)でAWSを操作できる画面です。サービスごとに固有の画 面(ダッシュボード)が用意されており、サービスの設定、操作するリージョ ンの選択、AWSアカウントの管理、必要なサービスやリソースグループの検 索と使用、AWSの資料を見るなどさまざまな管理が行えます。

マネジメントコンソール

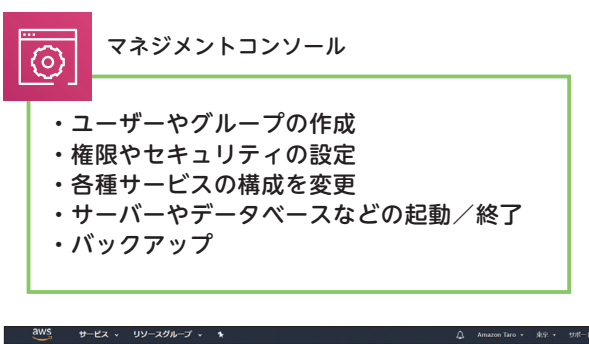

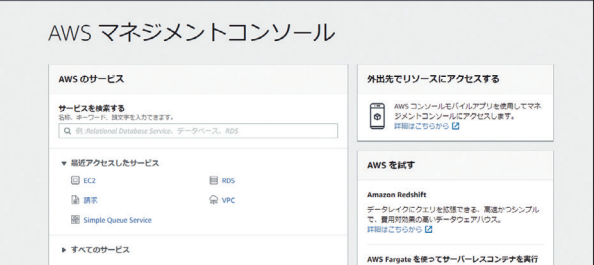

# ■ マネージドサービス

マネージドサービスは、AWS側で管理されるサービスの総称です。仮想サー バーのAmazon EC2(P.094)はマネージドサービスではありませんが、ストレー ジのAmazon S3 (P.128)、DBサーバーのAmazon RDS (P.204) などが代表的 なマネージドサービスです。マネージドサービスでは、バックアップやアップ デートが自動で行われます。管理者が手動で行う必要はなくなるため、管理の

サーバーとインスタンス ~ネットワーク上に作られた仮想サーバー 10

**現在では、サーバーなしで構築されるシステムはないといっても過言ではないほど、 サーバーは、システムの中核を担っています。サーバーの種類や特徴と、AWSでの 提供形態について解説します。**

# サーバーとは

AWSの代表的なサービスといえば、Amazon EC2(Elastic Compute Cloud) でしょう。Amazon EC2はかんたんにいえばサーバーを借りられるサービスで す。サーバーとは、「Server」の名のとおり、何かサービス(Service)を提供す るものを指します。身近な例でいえば、ビールを提供するのは「ビールサーバー」 ですね。これと同じように、WebサーバーならWeb機能、メールサーバーな らメール機能を提供することを意味します。提供するサービスの種類によって 「○○サーバー」と呼ばれます。

「○○サーバー」の機能は、ソフトウェアで提供されます。サーバー機能を 搭載するコンピューター(物理的なサーバーマシン)では、普段使っているパ ソコンと同じようにOSが動いており、その上でソフトウェアが動きます。 Webサーバー用ソフトを入れればWeb機能を持ちますし、メールサーバー用 ソフトを入れればメール機能を持つというわけです。つまり、「○○サーバー を作ること」は、「○○用ソフトを入れて、その機能を持たせること」と同義だ と考えてよいでしょう。

■何かサービスを提供するものをサーバーという

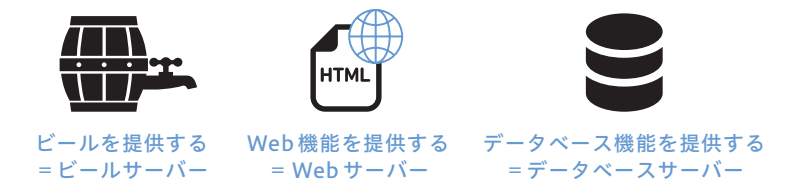

# ■ サーバーは同居できる

「○○サーバー」の機能が、1つのコンピューターを使うとは限りません。1 つのマシンに、複数の「○○サーバー」を同居させることもできます。ソフトウェ アで機能を持たせているのですから、複数のソフトウェアをインストールして しまえばよいのです。

Webサーバーと、メールサーバーが同じコンピューターの中に入っている というケースもあります。これはWebサーバー兼メールサーバーとなります。

1つのコンピューターにいくつまで「〇〇サーバー」の機能が入れられると いう制限はありませんが、あまりたくさん入れると、処理が追いつかなくなり ます。また、障害が発生したときに、すべての機能が止まってしまいます。そ のため、実運用ではあまりたくさんのソフトウェアを、1つのコンピューター に同居させることはあまりありません。

■1つのコンピューターに複数のサーバーが同居することもある

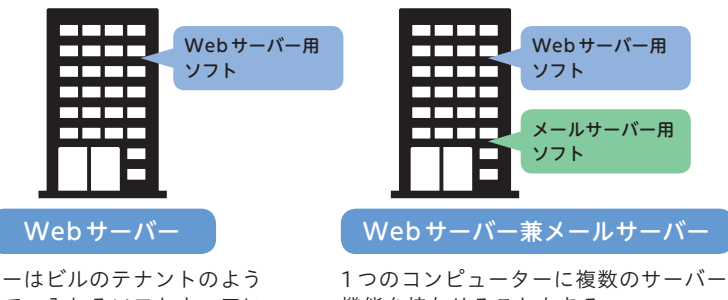

サーバーはビルのテナントのよう なもので、入れるソフトウェアに よって機能が決まる

機能を持たせることもある

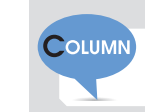

「機能としてのサーバー」とコンピューターは区別する

少しややこしいのですが、サーバーをインストールするコンピューター自体も「サー バー」と呼びます。「機能としてのサーバー」と、サーバー機能をインストールしてい る「物理的なコンピューターとしてのサーバー」は、区別して考えるようにしましょう。

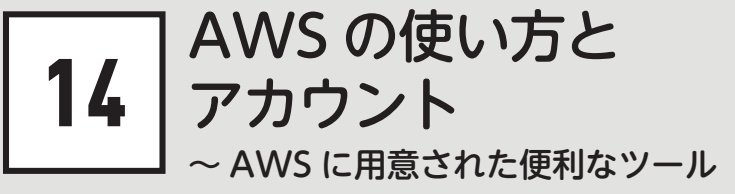

**実際にAWSを使ってみましょう。AWSは、アカウントを作成し、サービスを選択 するだけで始められます。ただし、このとき作成したAWSのアカウントは、何でも できるrootアカウントです。取り扱いには十分注意しましょう。**

### **● AWSを使うにあたって押さえたい基本的な概念**

AWSを使うにあたり、基本的な考え方を押さえておきましょう。まず、AWS はクラウドサービスですから、「使った分だけお金を払う」のが基本です。「不要 なのにお金を払う」ことがないようにしなければなりません。つまり、「自分の 必要なものを」「必要な分だけ」使うということです。自分に必要であるかどう かは、状況によって変わります。そのため、常に「自分に最適であるように管理 する」ことがクラウドを上手に使うコツです。

AWSは総合的にサービスを提供しているため、Webサイト構築やシステム 構築に必要な機能やソフトウェアがおおよそ揃っています。しかし、運用方法 によっては料金が高くなりますし、社内事情や顧客の事情などもあるでしょう。 何をどのように使うのか、適切に選ぶ必要があります。

#### ■自分にとって最適な状態になるように管理する

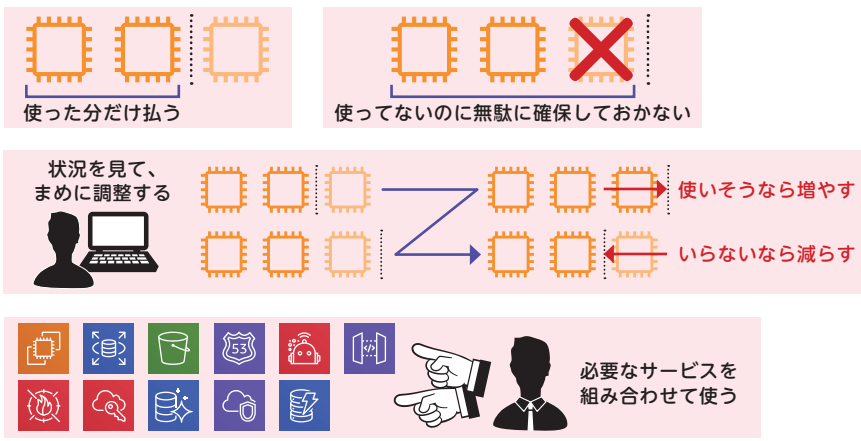

### **● AWSはサービスを総合的に管理できる**

AWSは、複数のサービスを使うケースが多いため、サービスを総合的に管 理できる便利な機能が提供されています。また、サーバーエンジニアなどの専 門家でなくても操作しやすいように、Webブラウザで操作できるユーザーイ ンターフェイスが用意されています。

現在使っているパソコンから管理画面にログインすれば、誰でも操作できます。

#### ■サービス管理ができるいろいろな機能

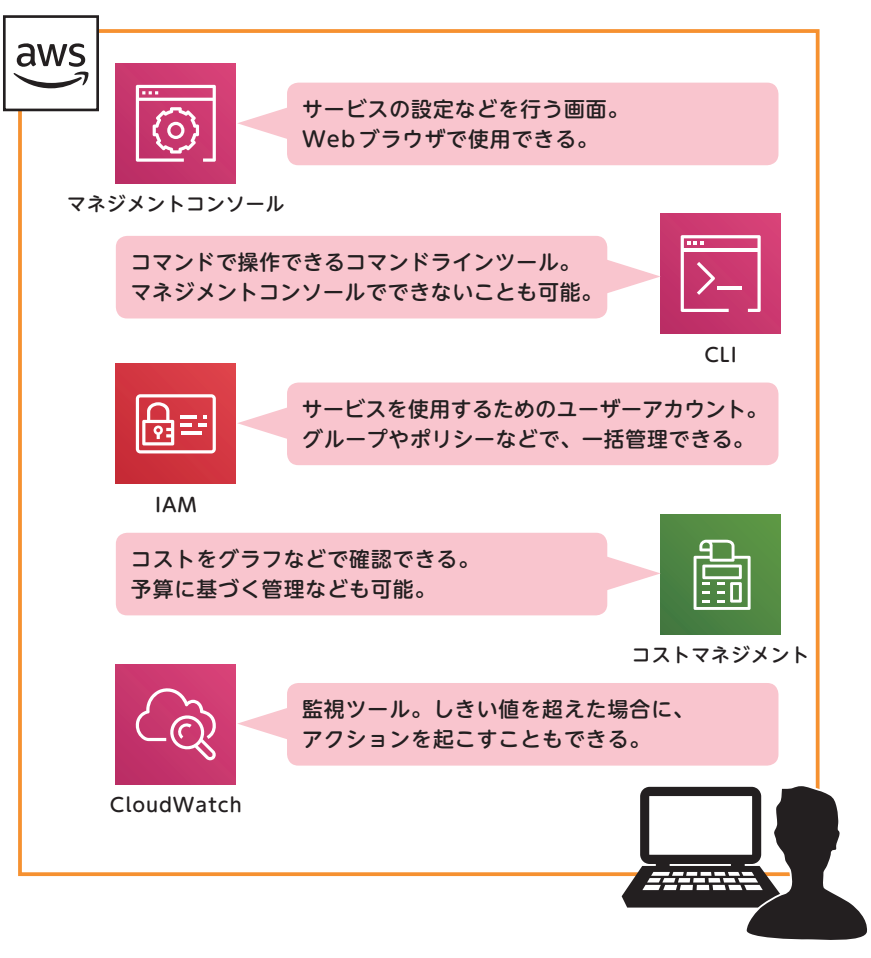

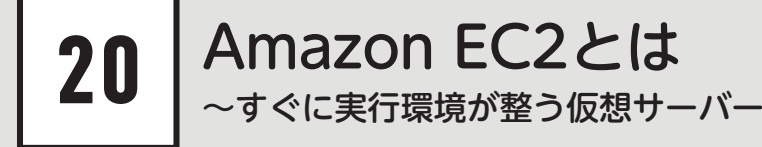

**AWSでもっとも有名なサービスといえば、Amazon EC2(以下、EC2)でしょう。 Amazon EC2とは、コンピューティングキャパシティを提供するサービスです。 EC2を利用することでかんたん・手軽にサーバーを作成できます。**

### Amazon EC2とは

Amazon Elastic Compute Cloud (Amazon EC2)は、コンピューティング キャパシティーを提供するサービスです。かんたんにいえば、*サーバーに必*要 なもの一式をクラウドで借りられるということです。

レンタルサーバーではサーバーマシンやサーバー機能を借りますが、クラウ ドの場合は、借りた道具を使って自分でサーバーを作るようなイメージです。 ハードウェアの構成やOSの組み合わせを弾力的に選ぶことができ、構築が手 軽であることが特徴です。

EC2は、アンマネージドサービスです。サーバーやネットワークの運用は AWSが担当しますが、OSを含む、インストールするソフトウェアすべての運 用は、自分で行う必要があります。

レンタルサーバーとクラウドの違い

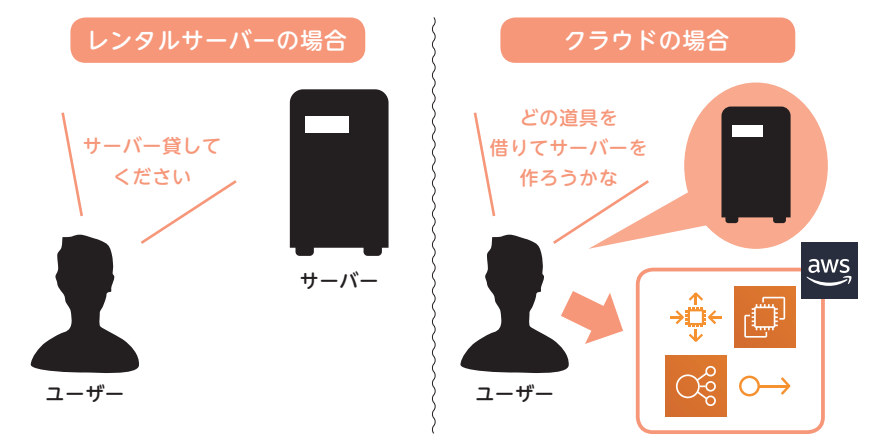

### ■ボタン1つで最適なサーバーを作成できる

サーバーを構築するには、物理的なマシンを用意し、OSやソフトのインス トール、ネットワークやセキュリティの設定が必要です。そのためには、サー バー構築の知識がある技術者を手配しなければなりません。

しかし、EC2では、サーバーを自分で作るといっても、マネジメントコンソー ルからボタン1つで作成できるため、サーバーに関する技術的知識はさほど必 **要としません。多種多様なサーバーマシンの組み合わせ (インスタンスタイプ)** や、OSとソフトウェアの組み合わせ(AMI、P.106参照)が用意されているので、 それを選択するだけです。また、物理的なマシンを用意する必要がないため、 初期投資を抑えることができます。

EC2はアンマネージドサービスであるため、AWSによる強制アップデート は行われません。管理の手間はかかりますが、反面、自由度の高いサービスで す。

そのため、具体的な手順よりも、「どの構成で作るか」「どのくらいの性能が 必要か」という設計的視点が必要になります。

#### ■EC2でサーバーを作成するメリット

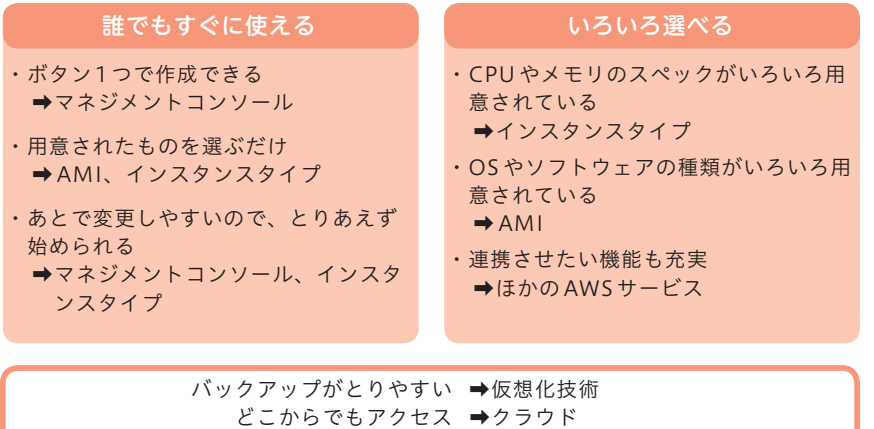

物理的に異なる複数の場所に置くことができる ➡リージョンとアベイラビリティゾーン

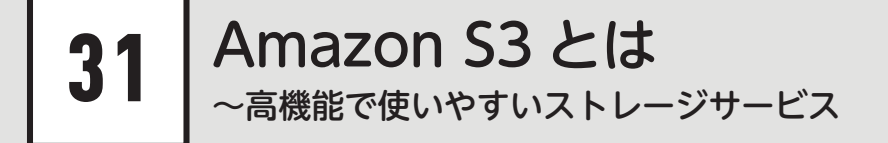

**Amazon S3(以下、S3)はオブジェクトストレージサービスです。S3は、単なるス トレージではなく、設定すると、静的Webサーバーとして公開できたり、クエリが 使用できるなど、便利な機能が数多く用意されています。**

### Amazon S3とは

Amazon Simple Storage Service (Amazon S3) は、インテリジェントな オブジェクトストレージサービスです。オブジェクトストレージとは、データ をオブジェクト単位で管理する形式を指します。Webサーバーや社内のファ イルサーバーのように、インターネット上にデータを保存する場所が借りられ ます。容量制限はないので、「将来を見越して多めに借りる」必要はなく、ミニ マムでスタートできます。

S3の大きな特徴は、多機能であることです。誰でもかんたんに扱えるよう にさまざまな機能が用意されています。代表的な機能は、Webサーバー機能 (P.144参照)と、クエリ機能(P.160参照)です。手軽に、Webサーバーを構 築したり、クエリで集計したりすることができます。もちろん、クラウドであ るためスケールアップ・ダウンも容易です。使用する分だけ払えばよいので、 初期投資も最小限で済みます。

■ Amazon S3の概要

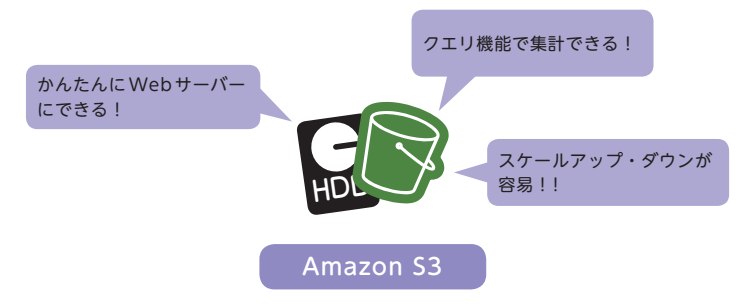

# ■ 堅牢でインテリジェントなストレージサービス

S3は、多彩な機能を備えているだけでなく、使いやすく、堅牢であること も大きな特徴です。

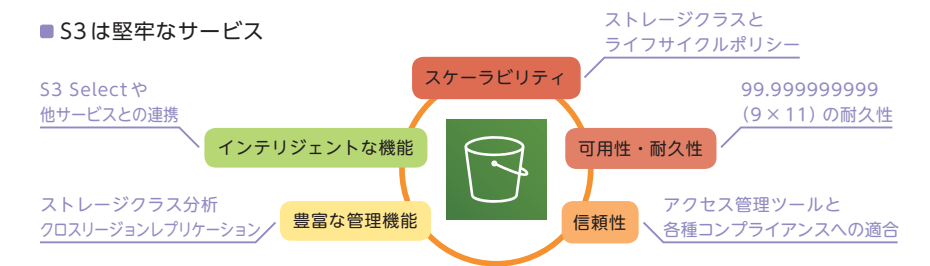

#### ■S3の特徴

#### スケーラビリティ

EC2 と同じくスケールアップ・ダウンがしやすくなっています。使用場面に応じたストレー ジクラスが複数用意されており、ライフサイクルポリシーを使用すれば、自動的に移行する ことも可能です。

### 可用性・耐久性

99.999999999% (イレブンナイン)のデータ耐久性をうたっており、障害やエラー、脅威に対 して強い特徴があります。S3 オブジェクトは、最低 3 つのアベイラビリティーゾーンに自動的 に複製して保存されているため、どれか 1つに障害があっても、使い続けることができます。

#### 信頼性

暗号化機能とアクセス管理ツールがあり、攻撃から守りやすくなっています。各種コンプラ イアンスに適合していることや、監査機能が充実していることも魅力でしょう。

#### 豊富な管理機能

ストレージクラス分析、ライフサイクルポリシーなどをはじめとした各種管理機能が用意さ れています。管理機能を使えば、実際の使用方法にフィットしたストレージクラスの選択が 可能です。

#### インテリジェントな機能

S3 Selectというデータのクエリを実行する機能やサービスがあります。ほかにAmazon Athena 、Amazon Redshift Spectrum な ど の 分 析 サ ー ビ ス と も 互 換 性 が あ り、AWS Lambdaとの連携も可能です。

※各種コンプライアンス…PCI-DSS、HIPAA/HITECH、FedRAMP、欧州連合(EU)データ保護指令、および FISMA などのコンプライアンスプログラムを維持しています。

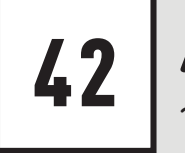

# Amazon VPC とは ~ AWS 上に作成する仮想ネットワーク

**Amazon VPC(以下、VPC)とは、AWSの提供するAWSアカウント専用の仮想ネッ トワークです。ネットワークやサブネットの範囲、ルートテーブルやネットワーク ゲートウェイの設定など、仮想ネットワーキング環境を設定できます。**

Webサーバーやデータベースサーバーなど、各種サーバーは、ネットワー クにつながっていなければなりません。単体で置くことも可能ですが、それで はサーバーとしての意味をなしません。これは、EC2やRDS(AWSのリレーショ ナルデータベースサービス) など AWSのサービスであっても同じで、どこか のネットワークにつなぐ必要があります。

そこで使用するのが、Amazon Virtual Private Cloud (Amazon VPC)です。 Amazon VPCは、AWSアカウント専用の仮想ネットワークで、AWSで提供さ れるリソースのみを置くことができます。とくに、EC2やRDSの場合、作成 時にVPCを選択しないと作成できません。リソースを使用するには、必須のサー ビスです。

■通常のネットワークの例

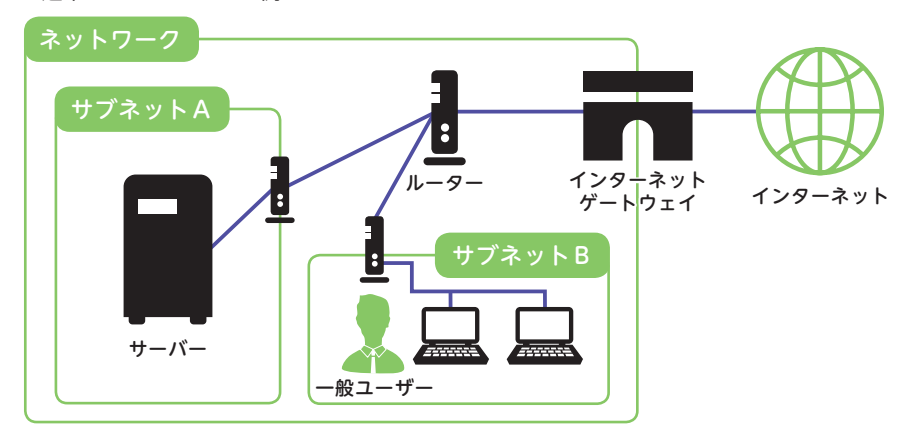

# O VPCの構成

VPCの中にサーバーを置くことでネットワークに所属することになります が、VPCはそのままでは閉じたネットワークです。VPC自体をさらにインター ネットや社内LANとつなげる必要があります。

#### ■VPCの構成例

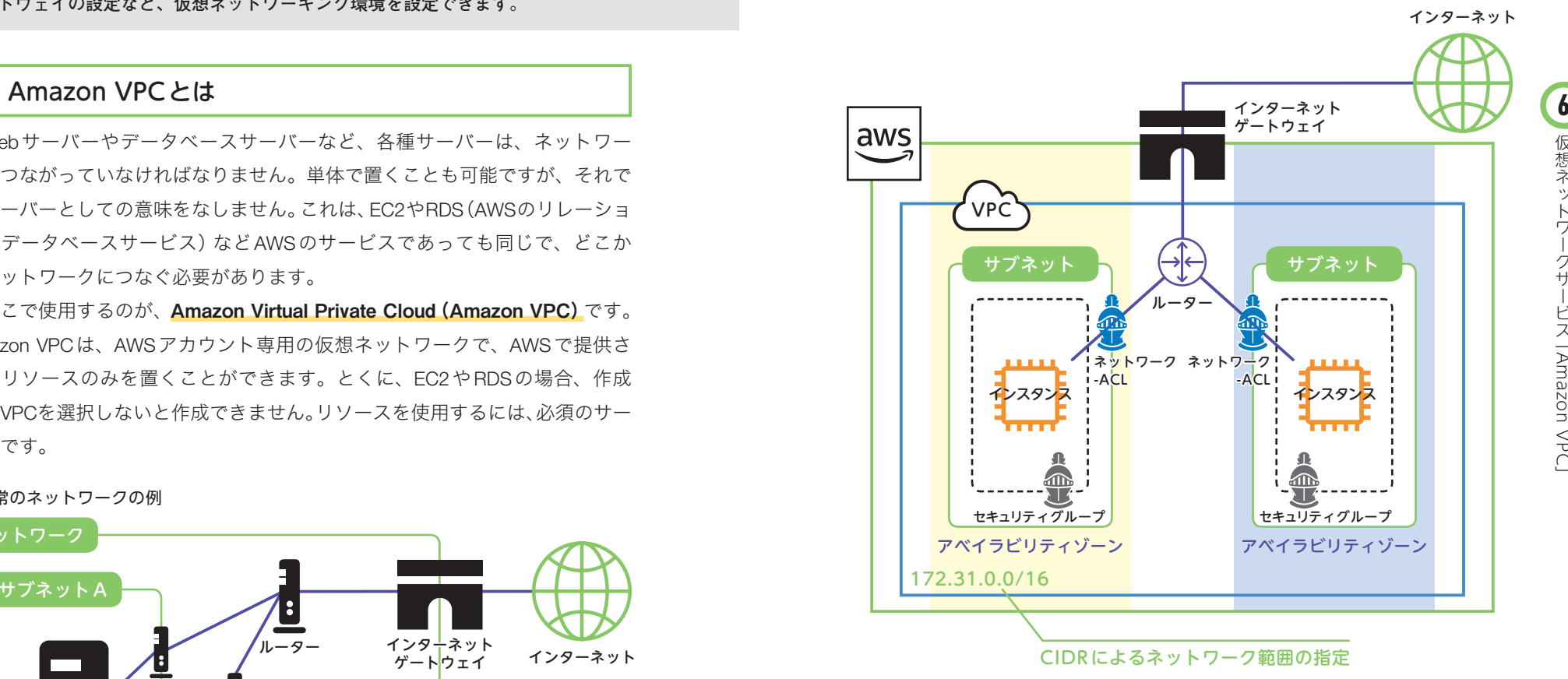

AWS 上に VPC を作成し、その中にサーバー(インスタンス)を置く

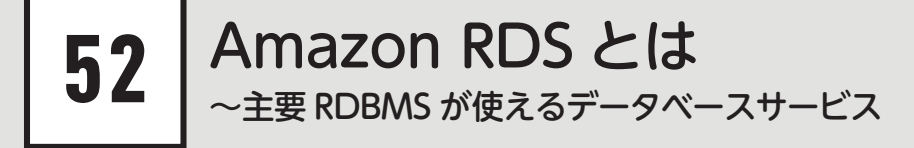

**AWSでは、6つの代表的なRDBMSを使用できるリレーショナルデータベースサー ビ ス と し て、Amazon RDS(以 下、RDS)を 提 供 し て い ま す。Amazon Aurora、 PostgreSQL、MySQL、MariaDB、Oracle Database、SQL Serverが利用できます。**

### Amazon RDSとは

Amazon Relational Database Service (Amazon RDS) は、リレーショナル データベースである6種類の製品を、クラウド上で最適な動作条件で利用でき るサービスです。Amazon Auroraに加えて、PostgreSQL、MySQL、MariaDB、 Oracle Database、SQL Serverに対応し、メモリ、パフォーマンス、I/Oなどが最 適化されたデータベースインスタンスとして提供されます。

提供されるスタイルは、EC2とよく似ています。インスタンスとしてVPC 上に配置し、インスタンスクラスも複数用意されています。EC2と大きく異な る点は、RDSは「マネージドサービス」であり、アップデートなどが自動で行 われることです。バックアップなど面倒な管理タスクも自動化されており、管 理者が行う必要はありません。

AWS Database Migration Service(DMS)を使用すれば、既存のデータベース からの移行や複製ができます。

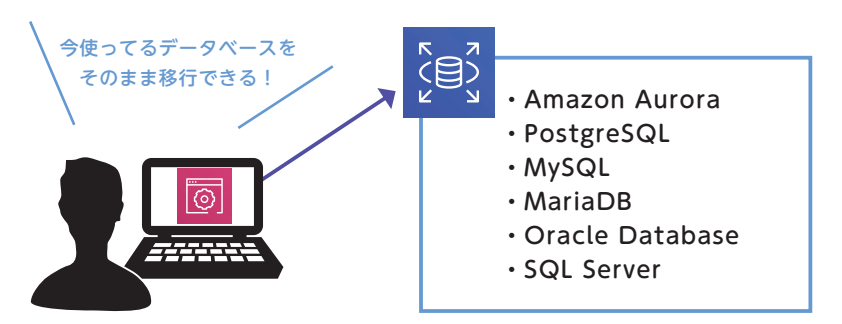

■ RDS を使えばクラウド上でデータベースの利用が可能になる

# インスタンスクラス

RDSは、EC2と同じようにインスタンス形式で使用します。インスタンス クラスは、スタンダード、メモリ最適化、バースト可能の3種類があり、クラ ス に よ っ て「micro」「small」「medium」「large」「xlarge」「2xlarge」「4xlarge」 「8xlarge」「16xlarge」などのサイズが用意されています。インスタンスクラス によっては、サポートしていないDBMSやバージョンがあります。

また、データベースインスタンスは、VPC上に設置する必要があります。古 いデータベースインスタンスはVPCの外に置くことができましたが、現在では、 VPC上にしか置くことができません。

#### ■主なインスタンスクラス

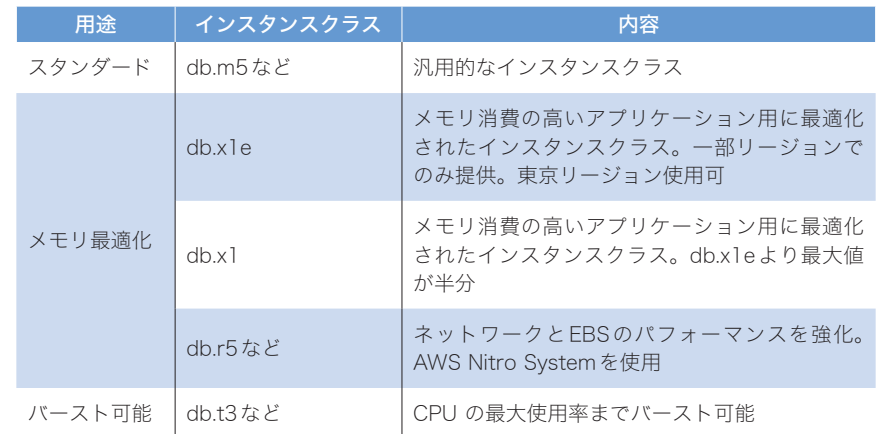

#### ■インスタンスには種類がある

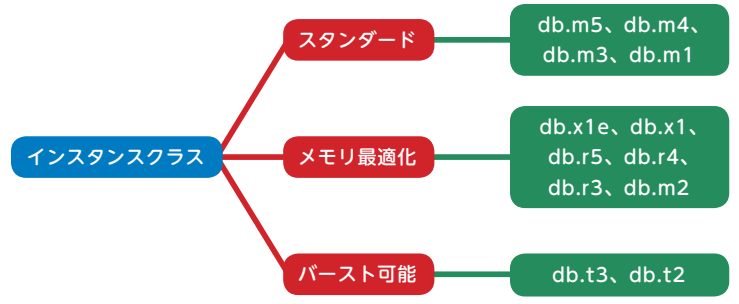

# Amazon Route 53  $\sim$  AWS の DNS サービス

**AWSでは、DNSのサービスも提供しています。それが、Amazon Route 53です。 アクセスしてもらいたいアドレスを、実際に使用しているEC2やS3などのAWSサー ビスのエンドポイントに結び付けます。**

### Amazon Route 53とは

57

Amazon Route 53はDNS(ドメインネームサービス)です。復習しておくと、 DNSとは、Webブラウザに入力した「http://www.mofukabur.com/」のような URLを、「IPアドレス」に変換するしくみです。

Amazon Route 53では、アクセスしてもらいたいアドレスを、実際に使用し ているEC2やS3などのAWSサービスのエンドポイント(接続点)に結び付けます。 これを名前解決といいます。Amazon Route 53ではドメインの取得もできます。 ドメインの取得とは、「gihyo.jp」や「mofukabur.com」などのドメインの使用権を 買って、レジストラ(ドメインの登録を担当する組織)に申請することです。

Amazon Route 53には、トラフィックが1つのエンドポイントに集中しない ようにしたり、一箇所のサービスに障害が生じたとき速やかにほかの場所に切 り替える機能もあり、ルーティングを柔軟に管理できます。

#### ■ Amazon Route 53はDNSの役割を担う

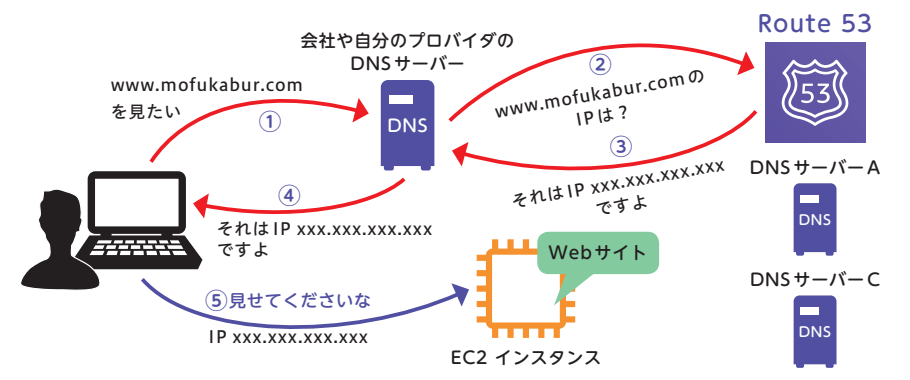

### Amazon Route 53の用語

DNSはインターネットの重要なしくみですが、一般的な技術者にはあまり なじみのない言葉もあります。DNSに関する用語は、設定や料金を換算する のに必要なため、ひととおり押さえておきましょう。

#### ■DNSに関する用語

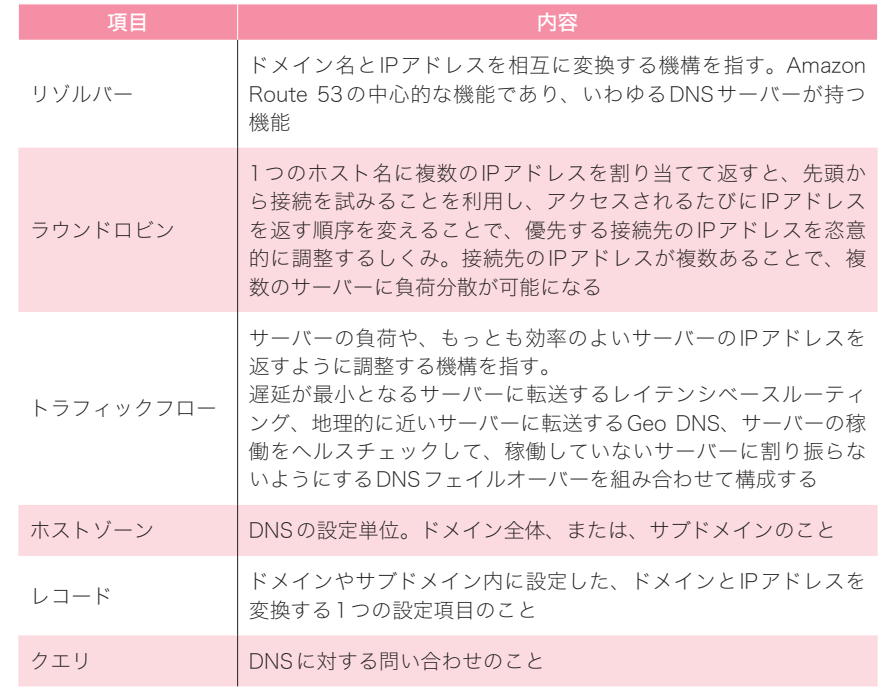

**COLUMN** レジストラとレジストリ

レジストリとは、ドメイン情報のデータベースを管理している機関です。よく似た 名前ですが、レジストラはレジストリにドメイン情報の登録を担当する組織です。ユー ザーはレジストラにドメイン情報を申請し、レジストラはドメイン情報を登録します。

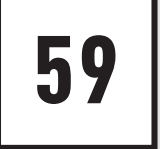

# AWS のコンテナサービス ~アプリケーション単位で実行できる仮想環境

**AWSではDocker形式のコンテナをサポートしています。また、Dockerのオーケス トレーションツールであるKubernetesと互換のあるAmazon Elastic Kubernetes Serviceも提供されています。**

### O AWSのコンテナサービスとは

コンテナとは、プログラムの実行環境を隔離するしくみです。Virtual Boxや VMwareなどの仮想マシンは、OS全部を仮想環境に含みます。しかしコンテ ナでは、アプリケーションプロセスのみをコンテナ内に隔離し、それに必要な ライブラリとデータのみを含みます。そのため、大変軽量で、管理も容易です。 コンテナの形式としては、Dockerが有名です。AWSはDocker形式のコンテナ をサポートします。

一般にコンテナサービスには、コンテナを配置・管理するための「レジスト リサービス」と、コンテナ化されたアプリケーションの実行やコンテナ同士の 調整を行う「オーケストレーションサービス」が必要です。

AWS のレジストリサービスにはAmazon Elastic Container Registry(ECR) があります。オーケストレーションサービスには、AWSの各サービスから成

#### ■コンテナによって実行環境を隔離する

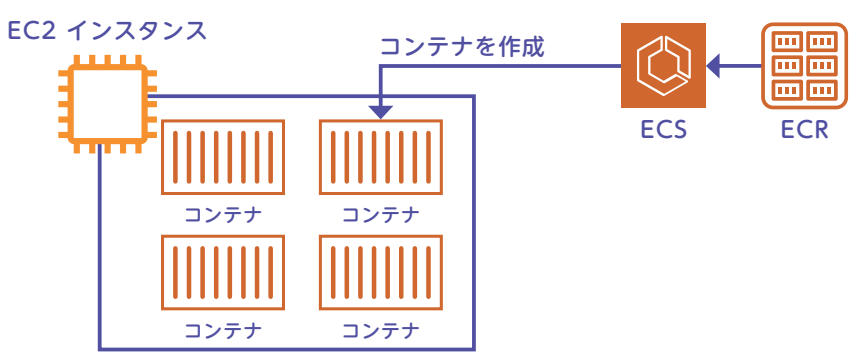

る Amazon Elastic Container Service (ECS) と、最近脚光を浴びている Kubernetes (クーベネティス)と互換のサービスである Amazon Elastic Kubernetes Service があります。

# ■ コンテナサービスの用語

コンテナはそもそもの概念がわかりづらいかもしれません。まずは、Docker などで、コンテナの概念について学んでから、AWSで使用するとわかりやす いでしょう。ここでは、コンテナに関する用語を紹介します。

#### ■コンテナサービスに関する用語

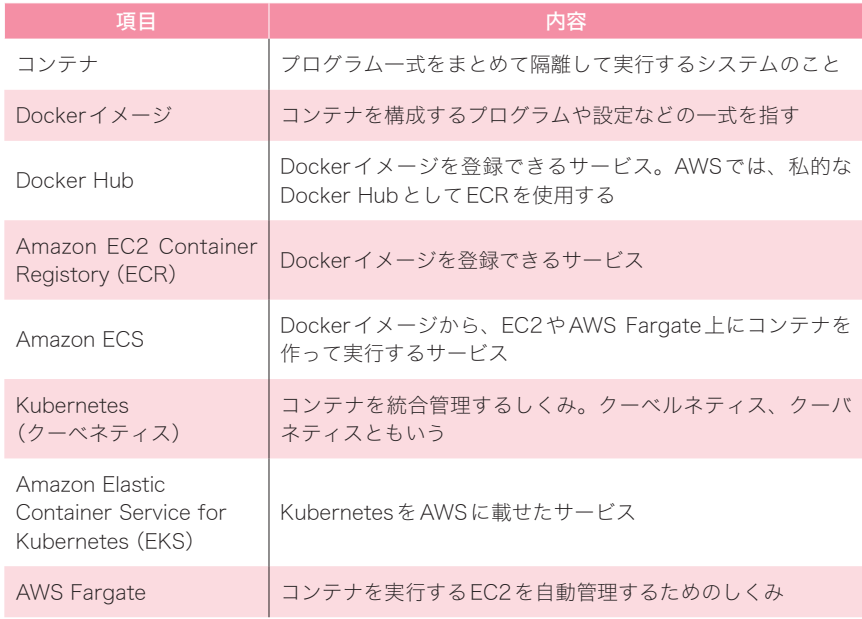

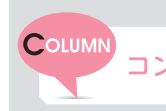

コンテナサービスであるDockerはクジラのマークで有名

Dockerはその性質からクジラをキャラクターに しています。名前はあまり知らなくても、クジラ のマークは見たことがあるのではないでしょうか。

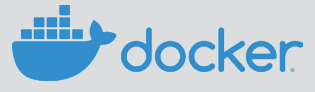